*Религиозная организация – духовная образовательная организация высшего образования Вологодская духовная семинария Вологодской епархии Русской Православной Церкви*

Центр подготовки церковных специалистов

Принято решением Ученого совета Вологодской духовной семинарии anfreres dods. Протокол заседания Ученого совета №  $\overline{\mathcal{L}}$ **УТВЕРЖДАЮ**  $\frac{1}{\sqrt{2\pi N}}$ **ректор Вологодской духовной семинарии протоиерей Алексей Ольховников** Распоряжение № 39 от 10.04 2

## **ДОПОЛНИТЕЛЬНАЯ ПРОФЕССИОНАЛЬНАЯ ПРОГРАММА ПОВЫШЕНИЯ КВАЛИФИКАЦИИ**

**Организация приходской воскресной школы и педагогического сопровождения детей в приходской общине**

**Методические рекомендации по выполнению итоговой аттестационной работы**

> **Вологда 2023**

### **1. Общие требования**

Итоговая аттестационная работа выполняется слушателями по окончании освоения дополнительной профессиональной программы повышения квалификации «Организация приходской воскресной школы и педагогического сопровождения детей в приходской общине» и служит основным средством оценки качества освоения данной программы. Выполнение квалификационной работы предусмотрено учебным планом программы.

Данная работа предполагает разработку интегрированного занятия для детей и родителей с использованием актуальных форм и методов работы, представленного в виде двух конспектов, синхронизированных по содержанию и теме.

Работа сдаётся на проверку руководителю программы. По результатам проверки выставляется отметка «зачтено» или «не зачтено» согласно оценочным требованиям, предусмотренным в программе. Отметка заносится в соответствующую ведомость и в Удостоверение о повышении квалификации.

### **Структура работы**

Итоговая аттестационная работа состоит из титульного листа, содержания, основной части и списка использованной литературы. При наличии, в конце работы размещаются приложения, включающие дополнительный материал, используемый при проведении занятий.

Основные структурные элементы работы:

- 1. Титульный лист.
- 2. Содержание.
- 3. Основная часть.
- 4. Список используемых источников.
- 5. Приложения и иллюстративный материал *(при наличии)*

## **Содержание работы**

### Титульный лист

Титульный лист содержит сведения о тематике и авторе работы. Оформляется в соответствии с *приложением 1.*

## Содержание

Содержание помещается в начале работы сразу после титульного листа.

В Содержании последовательно излагаются названия всех частей работы, включая список использованной литературы и приложения.

В Содержании обязательно указываются страницы, с которых начинается каждая глава или параграф.

Все заголовки начинаются с прописной буквы. Сокращать заголовки и отдельные слова в них не следует.

#### Основная часть

Основная часть содержит два конспекта занятий, которые могут быть оформлены в виде таблицы или сценарного плана *(приложение 2)*.

В конспектах должны быть указаны учебный предмет, тема занятия, сформулированы цель и задачи, указаны используемые на занятии ресурсы. Цель и задачи формулируются отдельно согласно каждой возрастной группе.

### Список использованной литературы

Список литературы должен содержать перечень всех материалов, в том числе Интернет-ресурсов, использованных при выполнении работы и расположенных в алфавитном порядке.

### Приложения

Приложения являются самостоятельной частью работы. В Приложения обычно входят различные рисунки, карты, схемы, таблицы, фотографии, а также тексты, которые по разным причинам не могут быть помещены в основной работе. Приложения не являются обязательной частью работы.

#### **2. Требования к оформлению печатного текста работы**

Итоговая аттестационная работа должна быть набрана на листе формата А4, шрифт Times New Roman, кегль 14, межстрочный интервал 1,5. Поля: слева – 3 см, справа – 1,5 см, сверху и снизу – 2 см. Текст печатается на одной стороне листа, выравнивается по ширине страницы. Абзацы начинаются отступом от левого поля, равным 1,25 см.

Все части работы в тексте озаглавливаются. Структурные части работы (Содержание, Основная часть, Список литературы, Приложения) начинаются с новой страницы. Конспект каждого занятия начинается с новой страницы и имеет заглавие. Заглавия набираются прописными буквами без подчёркиваний. В конце заглавия точка не ставится.

Приложения оформляют как продолжение работы на последующих страницах, располагая их в порядке появления ссылок в тексте. Каждое приложение начинают с нового листа. В правом верхнем углу помещают надпись «Приложение» с указанием его порядкового номера: «Приложение 1», «Приложение 2» и т.д.

### **Порядок цитирования Библии**

Все цитаты из Священного Писания заключаются в кавычки. После цитированного текста в круглых скобках указывается название книги, глава, стих (стихи).

Номер стиха отделяется от номера главы двоеточием: (Мф. 5:3).

Между номерами стихов ставится запятая: (Мф. 5:3,10).

При цитировании «от и до» ставится дефис: (Мф. 5:3-12).

В составной цитате между частями цитаты ставится точка с запятой: (Мф. 5:3;6:12).

#### **Список использованной литературы**

Оформление списка литературы итоговой аттестационной работе регулируется ГОСТ 7.0.100-2018 «Библиографический список. Библиографическое описание. Общие требования и правила составления».

В списке литературы допускается применять краткие библиографические описания (используются только обязательные элементы) *(приложение 3)*.

Относительно указания имени автора цитируемого источника существует ряд правил:

а) Если автор причислен к лику святых, то написание его имени должно соответствовать церковной традиции. После полного именования через запятую следует указание чина святых, к которому принадлежит автор:

*Иоанн Златоуст, свт.*

*Иоанн Лествичник, прп.*

Для новомучеников допускается после монашеского имени указывать фамилию, например:

*Фаддей (Успенский), сщмч.*

*Лука (Войно-Ясенецкий), свт.*

б) Фамилия автора не в священном сане всегда предшествует инициалам:

*Аверинцев С. С.*

*Фудель С. И.*

в) если автор из белого духовенства, то после фамилии и инициала имени (отчество обычно не указывается) через запятую указывается сан, в соответствии с правилами сокращений:

*Шмеман А., прот. Прилуцкий В., свящ.*

г) Если автор из монашествующих, то после монашеского имени в скобках пишется фамилия, а затем, через запятую, указывается сан:

*Киприан (Керн), архим.*

*Марк (Лозинский), игум.*

д) Для архиереев возможно несколько вариантов:

- указание монашеского имени, в скобках — фамилии и затем, через запятую, сана

*Антоний (Блум), митр.*

*Василий (Кривошеин), архиеп.*

- указание монашеского имени, через запятую сана и епархиального титула

*Антоний, митр. Сурожский*

*Василий, архиеп. Брюссельский и Бельгийский*

- указание монашеского имени, в скобках — фамилии и затем, после запятой, епархиального титула

*Антоний (Блум), митр. Сурожский*

*Василий (Кривошеин), архиеп. Брюссельский и Бельгийский*

Предстоятели Церквей обычно именуются монашеским именем, к которому может добавляться цифра, и затем первосвятительским титулом:

*Алексий I, патриарх Московский и всея Руси*

*Илия II, Патриарх-Католикос всея Грузии*

Реже после монашеского имени Предстоятеля следует фамилия, заключенная в скобки, и указание титула:

*Феодор (Хорефтакис), патр. Александрийский Христодул (Параскевиадис), архиеп. Афинский.*

### **3. Срок выполнения итоговой аттестационной работы**

Итоговая аттестационная работа сдается руководителю программы в электронном виде в течение двух недель со дня промежуточной аттестации.

## **Образец оформления титульного листа**

Религиозная организация – духовная образовательная организация высшего образования Вологодская духовная семинария Вологодской епархии Русской Православной Церкви Центр подготовки церковных специалистов

## ИТОГОВАЯ АТТЕСТАЦИОННАЯ РАБОТА

Конспекты интегрированного занятия на тему: *(название темы)*

слушателя курсов повышения квалификации по программе дополнительного профессионального образования «Организация приходской воскресной школы и педагогического сопровождения детей в приходской общине»

*(фамилия, имя, отчество)*

Вологда <*год* >

# **Примеры оформления конспектов итоговой аттестационной работы**

План занятия может быть оформлен в таблице с разделением на основные этапы занятия, а также в сценарном плане. Беседы с родителями оформляются в виде сценарного плана.

## **1. Конспект занятия в воскресной школе**

**Предмет:** Священное Писание Нового Завета.

**Возраст детей:** 10-11 лет.

**Тема занятия:** Повторение содержания евангельской притчи о талантах. Рассмотрение содержания притчи о жестоком заимодавце.

**Цель:** повторить содержание притчи о талантах, познакомить учащихся с притчей о жестоком заимодавце.

## **Задачи:**

- − учить детей соотносить выводы данных притч с их поступками;
- − развивать связную речь, логическое мышление;

− воспитывать умение слушать на уроке, чуткое и внимательное отношение к ближним.

**Ресурсы:** «Закон Божий» прот. С. Слободского; иллюстрация к притче о талантах; передвижные картинки, иллюстрирующие притчу о талантах; иллюстративный материал, изображающий притчу о жестоком заимодавце.

## **План занятия:**

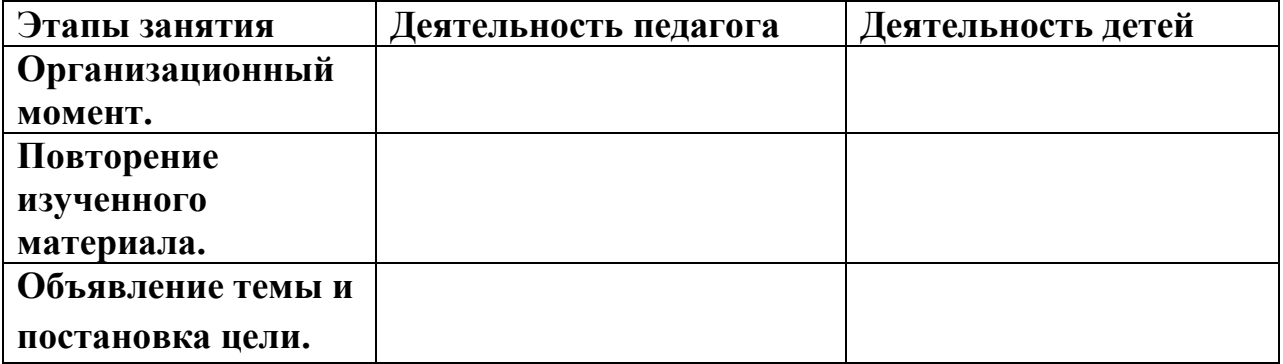

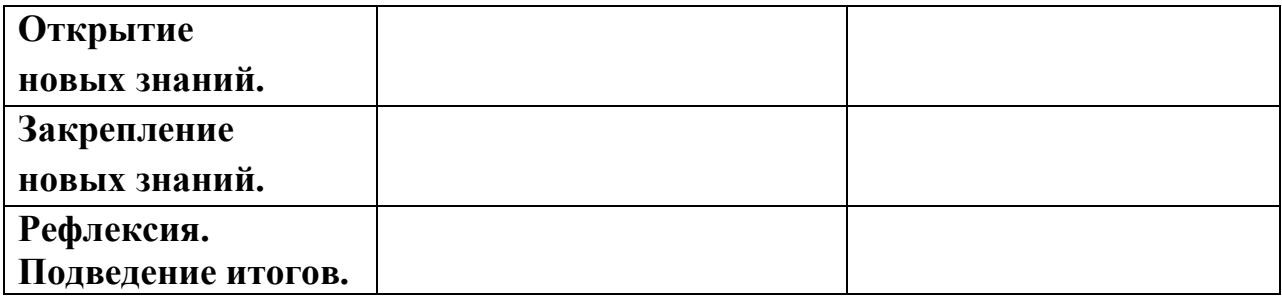

## **2. План занятия с детьми и беседы с родителями**

**Предмет:** Священное Писание Нового Завета

**Аудитория:** *(дети, возраст; родители)*

**Тема занятия:** Повторение содержания евангельской притчи о талантах. Рассмотрение содержания притчи о жестоком заимодавце

**Цель:** повторить содержание притчи о талантах, познакомить учащихся с притчей о жестоком заимодавце.

### **Задачи:**

− вспомнить содержание притчи о талантах, рассмотреть содержание новой притчи – притчи о жестоком заимодавце;

учить детей соотносить выводы данных притч с их поступками;

− развивать связную речь, логическое мышление;

− воспитывать умение слушать на уроке, чуткое и внимательное отношение к ближним.

**Ресурсы:** «Закон Божий» прот. С. Слободского; иллюстрация к притче о талантах; передвижные картинки, иллюстрирующие притчу о талантах; иллюстративный материал, изображающий притчу о жестоком заимодавце.

## **План занятия:**

1) … 2) …

## **Примеры оформления списка литературы и Интернет-ресурсов**

## **Список литературы**

1. Богданова А. А. Методика преподавания Закона Божия. В помощь учителю церковной школы. – Екатеринбург: Издательский отдел Екатеринбургской епархии, 2014. – 368 с.

2. Кирилова Е. А. Сотворение мира видимого и невидимого (методические разработки для преподавателей воскресных школ) / Е. А. Кирилова // Православное воспитание и образование. Педагогический журнал. – Вып. 17. – Вологда. Комиссия по религиозному образованию Вологодской области. 2009. – С. 51 – 54.

### **Электронные ресурсы**

1. Православная Энциклопедия. – [Электронный ресурс]. – Режим доступа:<http://www.pravenc.ru/>

2. Бог и человек: движение навстречу. Под общей редакцией иером. Геннадия (Войтишко). – [Электронный ресурс]. – Москва, 2020 // Наставник. Онлайн (раздел Публикации).

3. Основы педагогического сопровождения детей и взрослых в системе приходского просвещения. – [Электронный ресурс]. – Режим доступа: [https://pravobraz.ru/osnovy](https://pravobraz.ru/osnovy-pedagogicheskogo-soprovozhdeniya-detej-i-vzroslyx-v-sisteme-prixodskogo-prosveshheniya/)-pedagogicheskogo-soprovozhdeniya-detej-i-vzroslyxv-sisteme-prixodskogo-[prosveshheniya/](https://pravobraz.ru/osnovy-pedagogicheskogo-soprovozhdeniya-detej-i-vzroslyx-v-sisteme-prixodskogo-prosveshheniya/)